# МИНИСТЕРСТВО НАУКИ И ВЫСШЕГО ОБРАЗОВАНИЯ РОССИЙСКОЙ ФЕДЕРАЦИИ Федеральное государственное автономное образовательное учреждение высшего оразования<br>\*\*\* \*\*\*\*\* «НАЦИОНАЛЬНЫЙ ИССЛЕДОВАТЕЛЬСКИЙ ТОМСКИЙ ПОЛИТЕХНИЧЕСКИЙ УНИВЕРСИТЕТ»

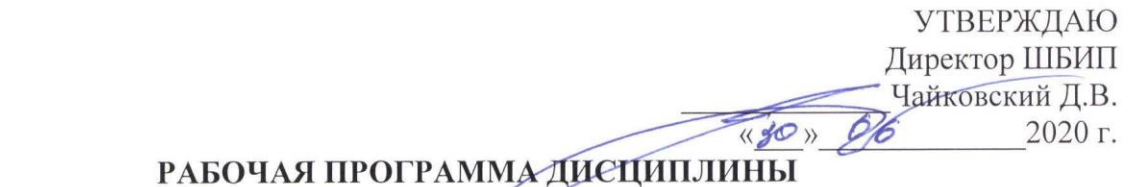

#### **РАБОЧАЯ ПРОГРАММА ДИСЦИПЛИНЫ ПРИЕМ 2016 г. ФОРМА ОБУЧЕНИЯ очная**

# **«НАЧЕРТАТЕЛЬНАЯ ГЕОМЕТРИЯ И ИНЖЕНЕРНАЯ ГРАФИКА 1.3»**

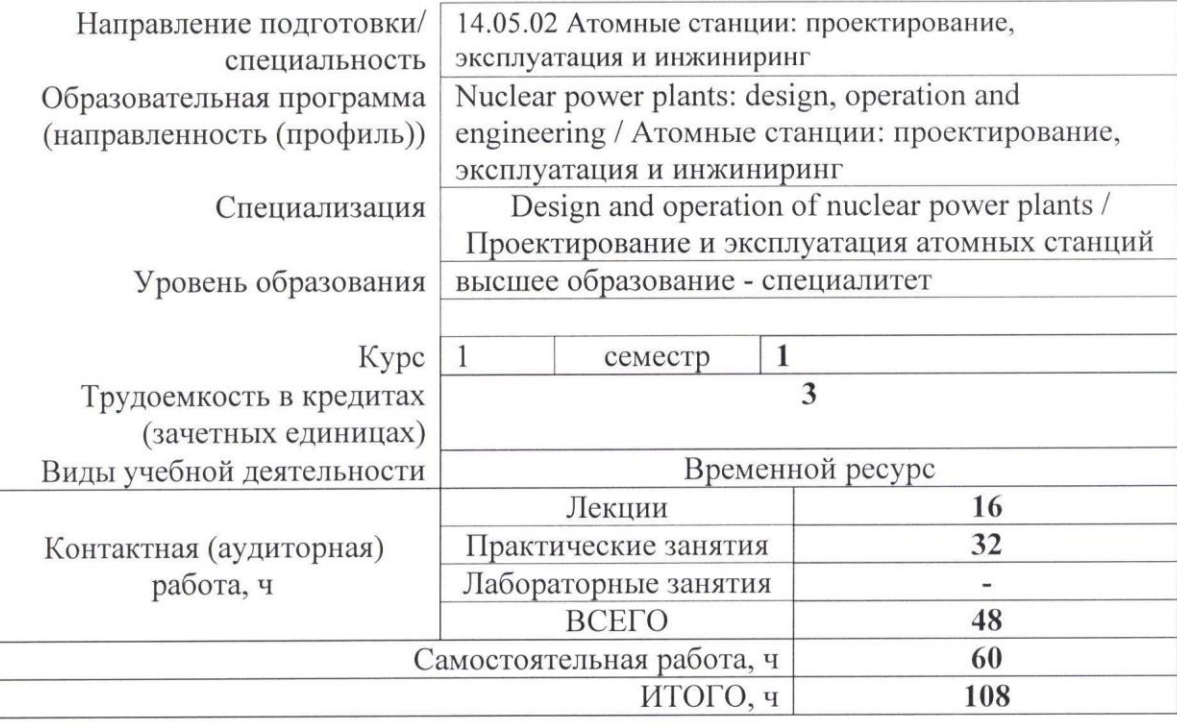

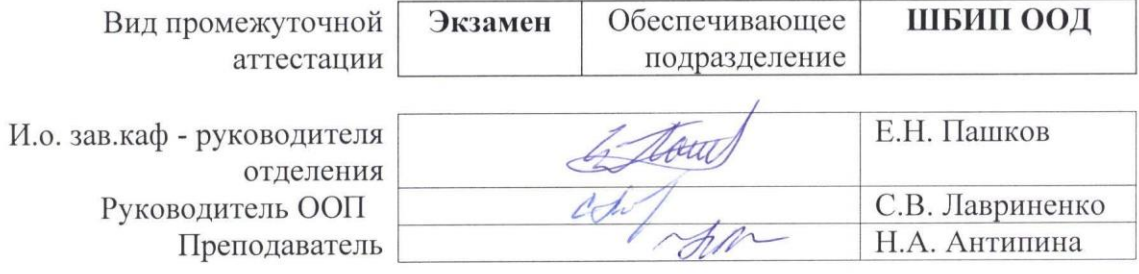

#### **1. Цели освоения дисциплины**

Целями освоения дисциплины является формирование у обучающихся определенного ООП (п. 6. Общей характеристики ООП) состава компетенций для подготовки к профессиональной деятельности.

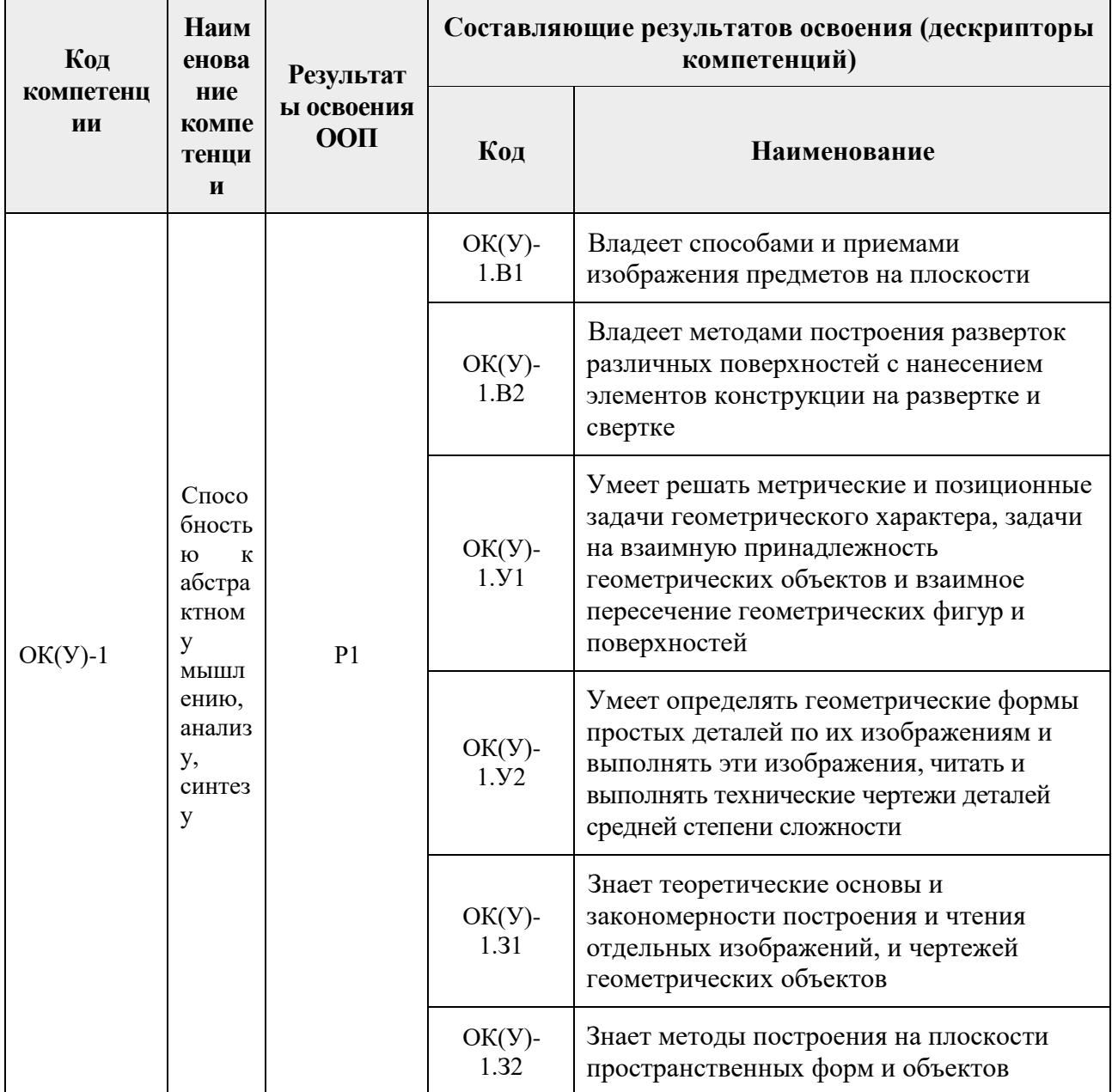

# **2. Место дисциплины в структуре ООП**

Дисциплина относится к базовой части Блока 1 учебного плана образовательной программы.

## **3. Планируемые результаты обучения по дисциплине**

После успешного освоения дисциплины будут сформированы результаты обучения:

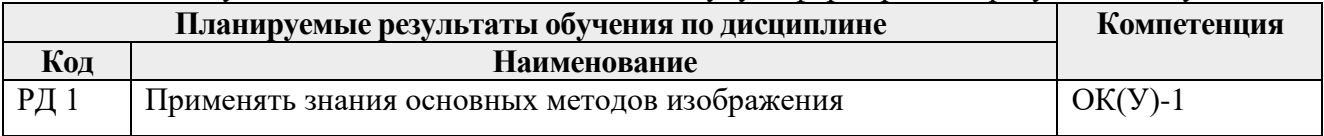

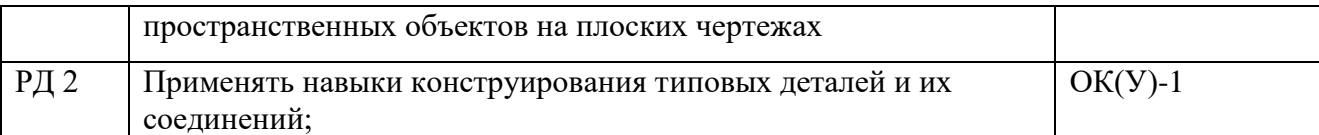

Оценочные мероприятия текущего контроля и промежуточной аттестации представлены в календарном рейтинг-плане дисциплины.

#### **4. Структура и содержание дисциплины**

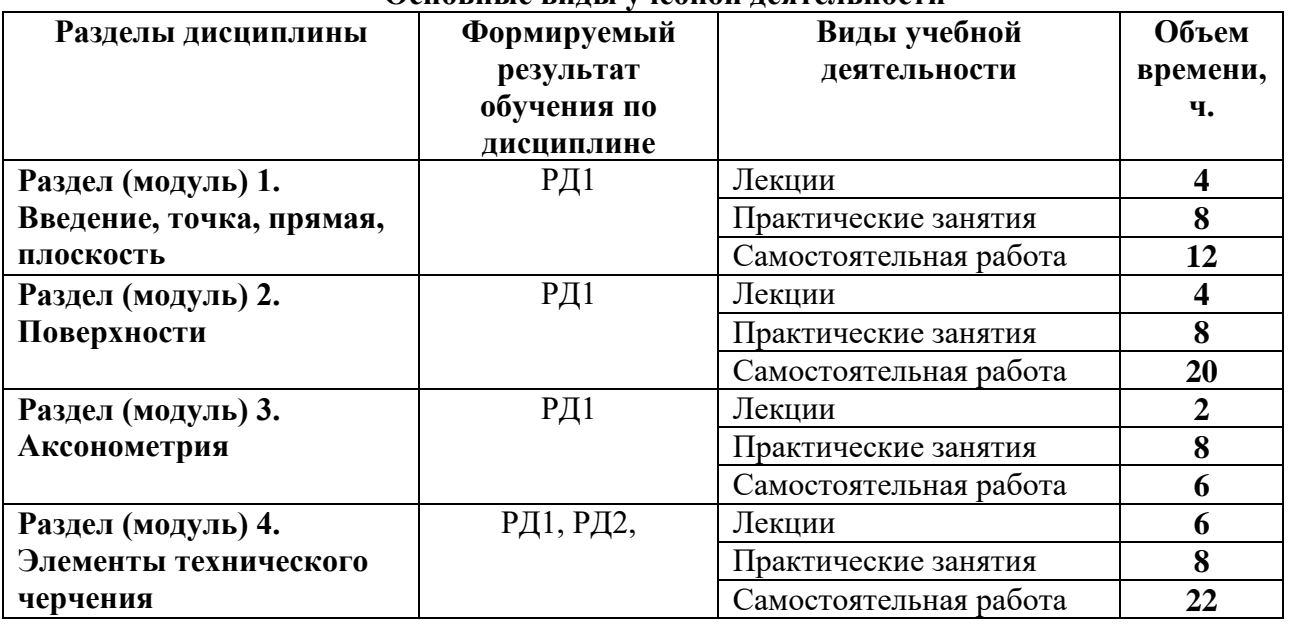

#### **Основные виды учебной деятельности**

Содержание разделов дисциплины:

### **Раздел 1.** *Введение, точка, прямая, плоскость.*

Введение. Краткий исторический очерк. Метод проецирования. Центральное и параллельное проецирование, их свойства. Обратимость чертежа. Комплексный чертеж. Проецирование точки на две и три плоскости проекций. Прямая. Задание и изображение на чертеже. Положение относительно плоскостей проекций. Взаимное положение двух прямых. Задание плоскости на чертеже. Положение относительно плоскостей проекций. Точка и прямая в плоскости. Взаимное положение прямой и плоскости. Взаимное положение двух плоскостей. Способ перемены плоскостей проекций.

#### **Темы лекций:**

- 1. Введение. Краткий исторический очерк. Метод проецирования. Комплексный чертеж точки и прямой.
- 2. Взаимное положение точки и прямой. Преобразование чертежа прямой. Две прямые.
- 3. Задание плоскости на чертеже. Положение относительно плоскостей проекций. Точка и прямая в плоскости. Взаимное положение прямой и плоскости. Взаимное положение плоскостей. Преобразование чертежа плоскости.

#### **Темы практических занятий:**

- 1. Основные правила выполнения чертежей. Прямоугольное проецирование. Проекции точки. Проекции прямой.
- 2. Плоскость. Взаимное положение прямых и плоскостей.

Определение, задание и изображение на чертеже. Классификация. Понятие об определителе и очерке поверхности. Точки и линии на поверхности. Гранные поверхности, поверхности вращения. Развертка поверхностей. Винтовые поверхности. Взаимное пересечение поверхностей.

### **Темы лекций:**

- 1. Поверхности. Определение, задание и изображение на чертеже. Классификация. Понятие об определителе и очерке поверхности. Точки и линии на поверхности.
- 2. Гранные поверхности, поверхности вращения. Винтовые поверхности. Взаимное пересечение поверхностей.

#### **Темы практических занятий:**

- 1. Поверхности. Многогранники. Гранные тела с вырезом.
- 2. Поверхности вращения. Поверхности вращения с вырезом.

#### **Раздел 3.** *Аксонометрия*

Краткие сведения по теории аксонометрических проекций. Прямоугольная и косоугольная аксонометрические проекции. Стандартные аксонометрические проекции.

## **Темы лекций:**

1. Аксонометрия. Краткие сведения по теории аксонометрических проекций. Прямоугольная и косоугольная аксонометрические проекции. Стандартные аксонометрические проекции.

#### **Темы практических занятий:**

1. Изображения. Прямоугольная и косоугольная аксонометрические проекции.

#### **Раздел 4.** *Элементы технического черчения*

Изображения – виды, разрезы, сечения. Условности и упрощения. Основные правила нанесения размеров на чертежах. Резьбы. Соединения

#### **Темы лекций:**

- 1. Элементы технического черчения. Изображения виды, разрезы, сечения. Условности и упрощения.
- 2. Элементы технического черчения. Основные правила нанесения размеров на чертежах. Резьбы. Соединения.

#### **Темы практических занятий:**

- 1. Изображения. Построение по двум изображениям третьего Нанесение размеров на чертежах.
- 2. Выполнение рациональных разрезов.
- 3. Резьбы. Соединения.

# **5. Организация самостоятельной работы студентов**

Самостоятельная работа студентов при изучении дисциплины (модуля) предусмотрена в следующих видах и формах:

- Работа с лекционным материалом, поиск и обзор литературы и электронных источников информации;
- Работа в электронном курсе (изучение теоретического материала, выполнение контролирующих мероприятий, работа в форумах);
- Изучение тем, вынесенных на самостоятельную проработку;
- Выполнение домашних заданий, расчетно-графических работ и домашних контрольных работ
- Подготовка к лабораторным работам и к практическим занятиям;
- Исследовательская работа и участие в научных студенческих конференциях, семинарах и олимпиадах
- Подготовка к оценивающим мероприятиям

### **6. Учебно-методическое и информационное обеспечение дисциплины**

### **6.1. Учебно-методическое обеспечение**

## **Основная литература:**

- 1. Винокурова Г.Ф. Курс лекций по инженерной графике: учебное пособие [Электронный ресурс] / Г. Ф. Винокурова, Б. Л. Степанов; Национальный исследовательский Томский политехнический университет (ТПУ). — Томск: Изд-во ТПУ, 2014. —Доступ из корпоративной сети ТПУ.— Схема доступа: <http://www.lib.tpu.ru/fulltext2/m/2014/m391.pdf>
- 2. Чекмарев А. А. Инженерная графика: учебник для прикладного бакалавриата [Электронный ресурс] / А. А. Чекмарев; Высшая школа экономики (ВШЭ), Национальный исследовательский университет (НИУ). — 12-е изд., испр. и доп. — Москва: Юрайт, 2015. — Доступ из корпоративной сети ТПУ.- Схема доступа: <http://www.lib.tpu.ru/fulltext2/m/2015/FN/fn-80.pdf>
- 3. Левицкий В. С. Машиностроительное черчение и автоматизация выполнения чертежей: учебник для бакалавров [Электронный ресурс] / В. С. Левицкий. — Москва: Юрайт, 2014. — Доступ из корпоративной сети ТПУ.— Схема доступа: <http://www.lib.tpu.ru/fulltext2/m/2013/FN/fn-2404.pdf>

## **Дополнительная литература:**

- 1. Федоренко В. А. Справочник по [машиностроительному](../../2018/Федоренко%20В.%20А.%20Справочник%20по%20машиностроительному%20черчению%20/%20В.%20А.%20Федоренко,%20А.%20И.%20Шошин.%20-%20Стер..%20-%20Москва:%20Альянс,%202014.%20-%20416%20с.:%20ил..-%20Доступ%20из%20корпоративной%20сети%20ТПУ.%20–) черчению / В. А. Федоренко, А. И. Шошин. - Стер.. - Москва: Альянс, 2014. - 416 с.: ил..- Доступ из [корпоративной](../../2018/Федоренко%20В.%20А.%20Справочник%20по%20машиностроительному%20черчению%20/%20В.%20А.%20Федоренко,%20А.%20И.%20Шошин.%20-%20Стер..%20-%20Москва:%20Альянс,%202014.%20-%20416%20с.:%20ил..-%20Доступ%20из%20корпоративной%20сети%20ТПУ.%20–) сети [ТПУ.](../../2018/Федоренко%20В.%20А.%20Справочник%20по%20машиностроительному%20черчению%20/%20В.%20А.%20Федоренко,%20А.%20И.%20Шошин.%20-%20Стер..%20-%20Москва:%20Альянс,%202014.%20-%20416%20с.:%20ил..-%20Доступ%20из%20корпоративной%20сети%20ТПУ.%20–) – Схема доступа: <http://www.lib.tpu.ru/fulltext2/m/2013/FN/fn-2404.pdf>
- 2. Компьютерная графика: учебное пособие по компьютерному моделированию в САПР AutoCAD [Электронный ресурс] / Н. А. Антипина [и др.]; Томский политехнический университет (ТПУ). — Томск: Изд-во ТПУ, 2007. — Доступ из сети НТБ ТПУ. — Схема доступа:<http://www.lib.tpu.ru/fulltext3/m/2008/m14.pdf>

# **6.2 Информационное обеспечение**

Internet-ресурсы (в т.ч. в среде LMS MOODLE и др. образовательные и библиотечные ресурсы):

- 1. Электронный курс "Начертательная геометрия и инженерная графика. Модуль 2."**.** <http://stud.lms.tpu.ru/course/view.php?id=71> Материалы представлены 9 модулями. Почти, каждый учебный модуль содержит: лекционный материал, тестовые задания, перечень индивидуальных домашних работ, дополнительные материалы.
- 2. Электронно-библиотечная система «Лань». ИНДИВИДУАЛЬНЫЕ ОБРАЗОВАТЕЛЬНЫЕ ТРАЕКТОРИИ САМОСТОЯТЕЛЬНОЙ ИНЖЕНЕРНО-ГРАФИЧЕСКОЙ ПОДГОТОВКИ СТУДЕНТОВ В ТЕХНИЧЕСКОМ ВУЗЕ Образование и наука 2013 год №9108 <https://e.lanbook.com/reader/journalArticle/127313/#1>
- 3. Электронно-библиотечная система «Лань». ПРОБЛЕМЫ ОБУЧАЕМОСТИ СТУДЕНТОВ-БАКАЛАВРОВ В ВУЗЕ Научный потенциал регионов на службу модернизации 2013 год №36 Том 1<https://e.lanbook.com/reader/journalArticle/119729/#3>
- 4. Оценка студентами значимости дисциплины Инженерная графика Концепт 2014 год №6 <https://e.lanbook.com/reader/journalArticle/271668/#6>

# Используемое лицензионное программное обеспечение (в соответствии с **Перечнем лицензионного программного обеспечения ТПУ)**:

Adobe Acrobat Reader DC, Adobe Flash Playe, Amazon Corretto JRE 8, Cisco Webex Meetings, Document Foundation LibreOffice, Far Manager, Google Chrome, Microsoft Office 2007 Standard Russian Academic, Notepad++, WinDjView, Zoom, 7-Zip

### **7. Особые требования к материально-техническому обеспечению дисциплины**

В учебном процессе используется следующее оборудование:

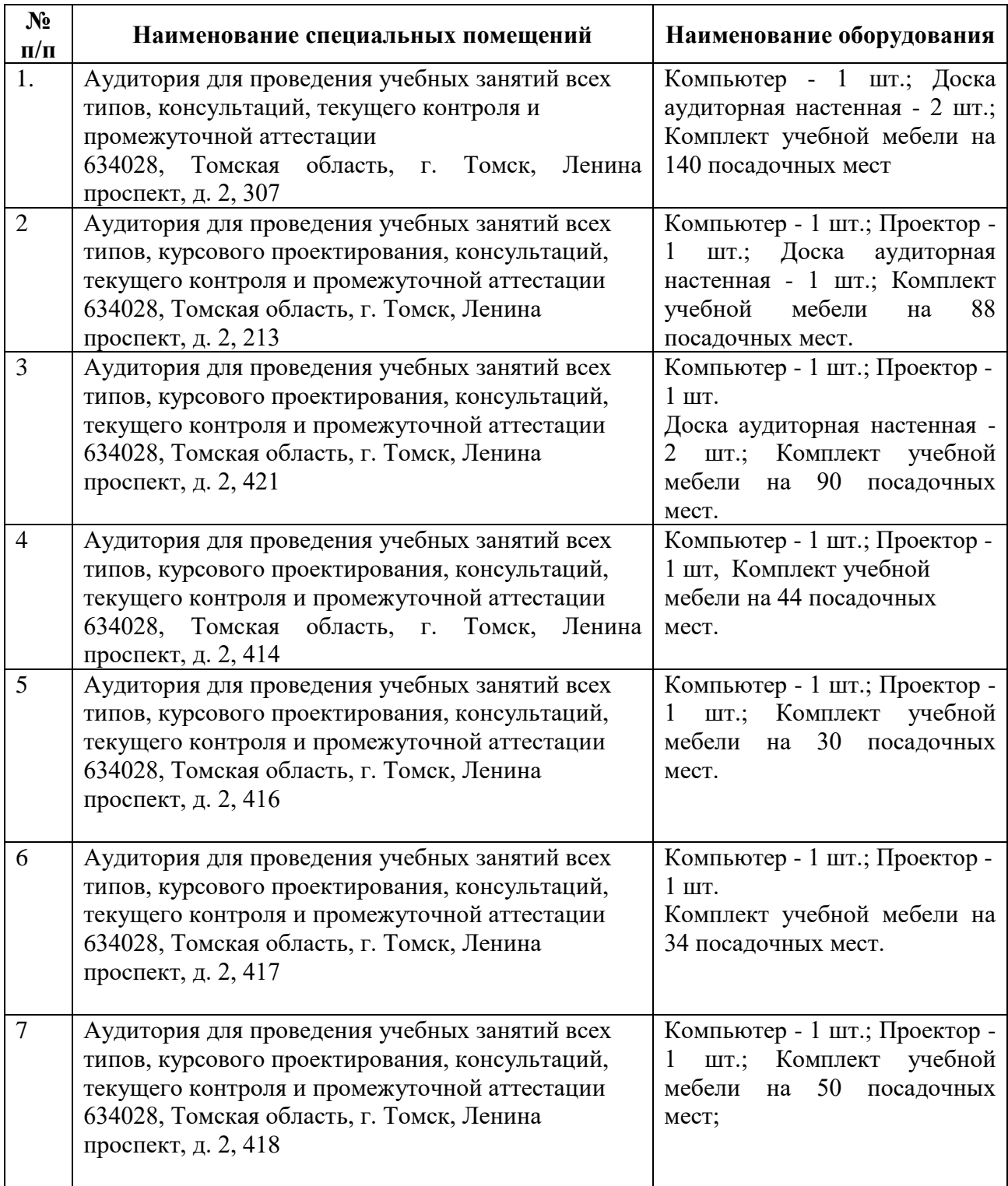

Рабочая программа составлена на основе Общей характеристики ООП ТПУ по направлениям приема 2016 г.:

14.05.02 Атомные станции: проектирование, эксплуатация и инжиниринг

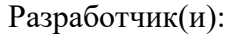

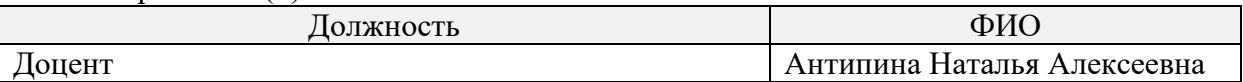

Программа одобрена на заседании кафедры АТЭС (протокол от 11.02.2016 г. № 2).

Заведующий кафедрой - руководитель НОЦ И.Н. Бутакова на правах кафедры, д.т.н, профессор дажно на профессор даже действия действия даже даже действия действия для на профессор даже д